## **Executive Summary**

- 1. Copy and paste the script provided in the Executive Summary into the textbox provided on the page.
- Using plain language that clearly describes the intent of the project, follow the script directions to fill in the blanks with the required information.
- 3. Once done, change the Completion Status from In Process to Complete.
- 4. Click the Save button.

Please note that responses in this section may be used in SSSC grant summaries or be posted publicly.

NOTE: Per the Right-to-Know Law and 24 P.S. §13-1306-B(g.3), PCCD will redact any information submitted by school entities as part of the grant application the disclosure of which would be reasonably likely to result in a substantial and demonstrable risk of physical harm or the personal security of students or staff.

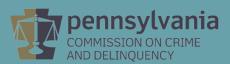

| EXECUTIVE SUMMARY (PART B)                                                                                                    |             |
|----------------------------------------------------------------------------------------------------|-------------|
| Section Point Value: 5  Created By: Mr. Cordon Nader  Completion Status: In Process ▼  Last Update By: Mr. Cordon Nader  Last Update Date: 8/14/2019 11:49:14 Al                                                                                  |             |
| Executive Summary (Part B)– (Maximum 5 points; length is limited to 2,000 characters, approximately 250-300 words).                                                                                                    |             |
| All applicants should fill out the following script and paste into the Executive Summary section:                                                                                                    |             |
| The <u>name of school entity</u> is requesting \$ to [provide a single sentence or two of what you are seeking to improve with your grant funding].                                                                                               |             |
| These funds will be used for the following: [provide a short summary or bullet points of what the funds will be used for].                                                                                                    |             |
| Please note that responses in this section will be used in Committee grant summaries, posted publicly on PCCD's website, and could be mentioned in precleases. Plain language that clearly describes the intent of the project is most effective. | ess         |
|                                                                                                    | <b>&gt;</b> |
|                                                                                                    |             |
| View History Save And Continue Editing Return to Project Summary                                                                                                    |             |